## **Microsoft® Visual C#® Default Keybindings**

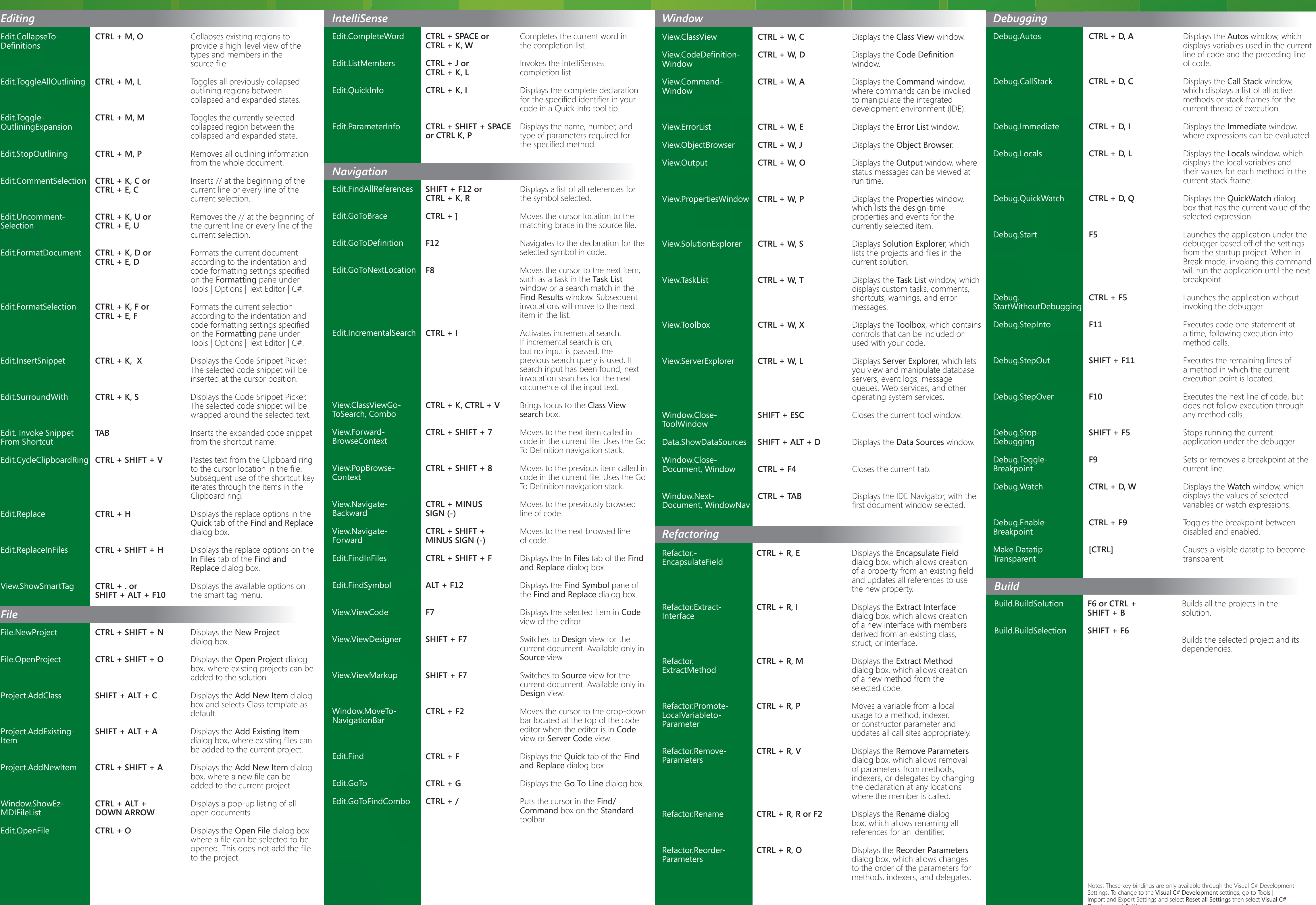

## Wisual Studio 2005

Development Settings. To customize the key bindings for these commands, go to Tools | Options | Environment | Keyboard.